## Basi dell'Informatica & Sistema Operativo Windows 2000

Operatore Informatico 1

## Cosa sono l'Hardware e il Software?

- L'hardware è l'insieme degli elementi fisici, cioè degli elementi che si possono toccare – il monitor e la tastiera, per esempio – ;
- Con il termine Software s'intendono i programmi sia quelli che servono da interfaccia tra l'uomo e il PC (Sistema Operativo), sia quelli che consentono di creare documenti, di elaborare fogli di calcolo, di preparare presentazioni con testo e immagini, di ritoccare fotografie, di giocare (!);

Operatore Informatico 2

© Antonio Giarrusso 16/01/2004

© Antonio Giarrusso 16/01/2004

© Antonio Giarrusso 16/01/2004

CAP<sup>283</sup>

ECAP<sup>222</sup> L'hardware del PCOperatore Informatico 3

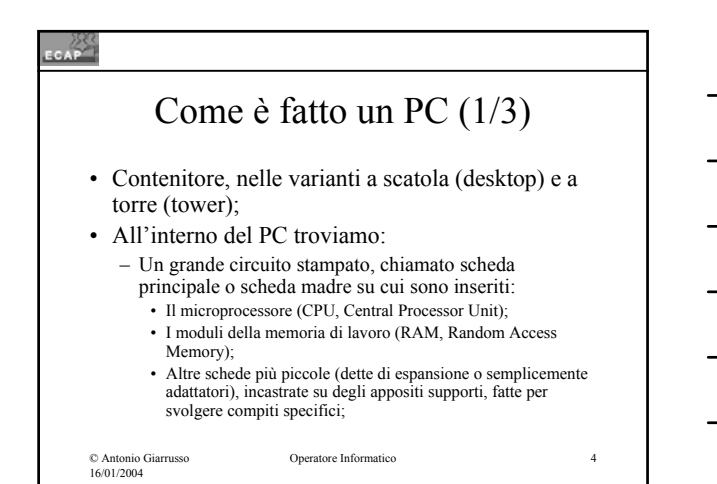

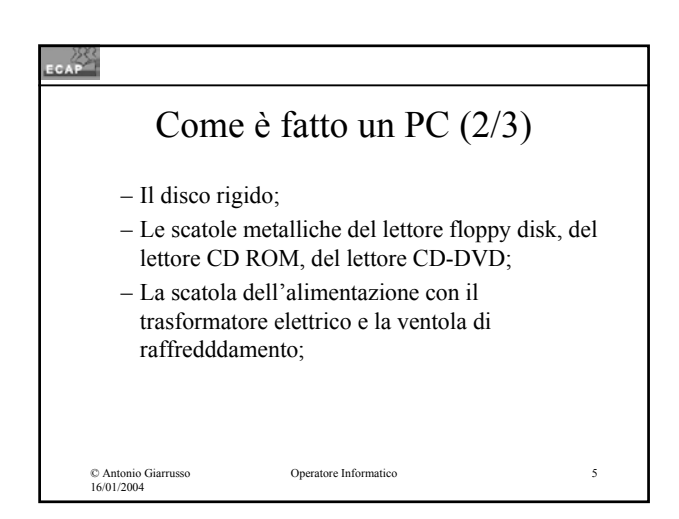

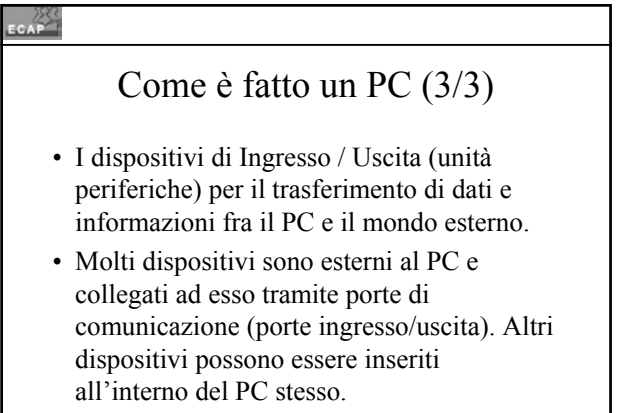

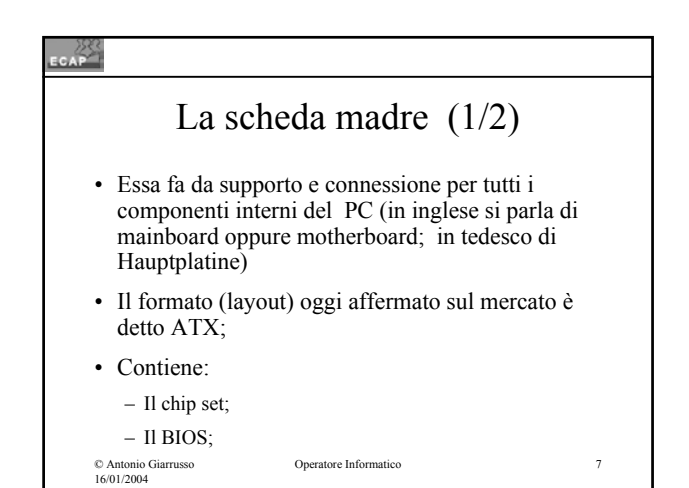

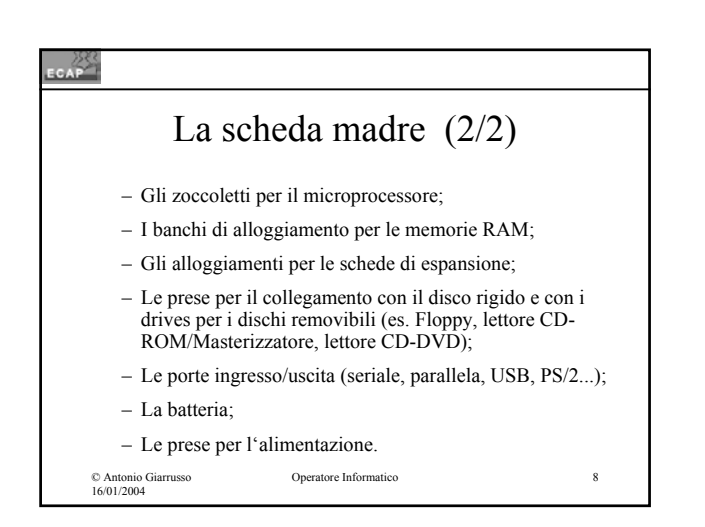

## CAP<sup>222</sup> Il Microprocessore (1/2) • Il cervello di un PC è rappresentato dal suo microprocessore; • Ogni compito che il PC svolge consiste in una serie (eventualmente molto lunga) di operazioni elementari che il microprocessore esegue passo dopo passo, senza mai stancarsi, con precisione assoluta;Operatore Informatico © Antonio Giarrusso 16/01/2004

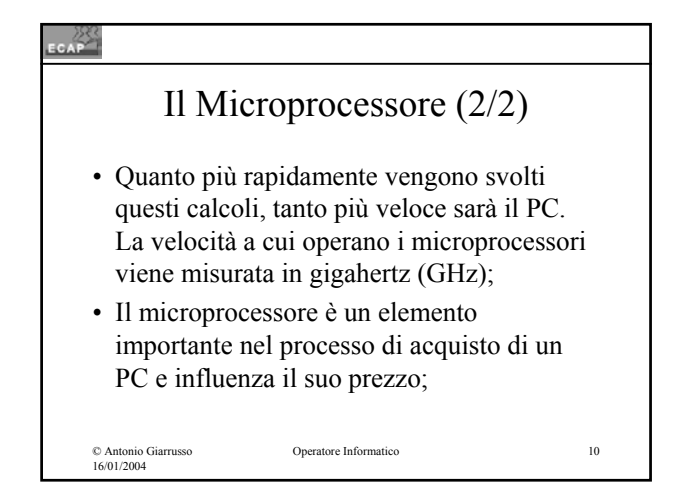

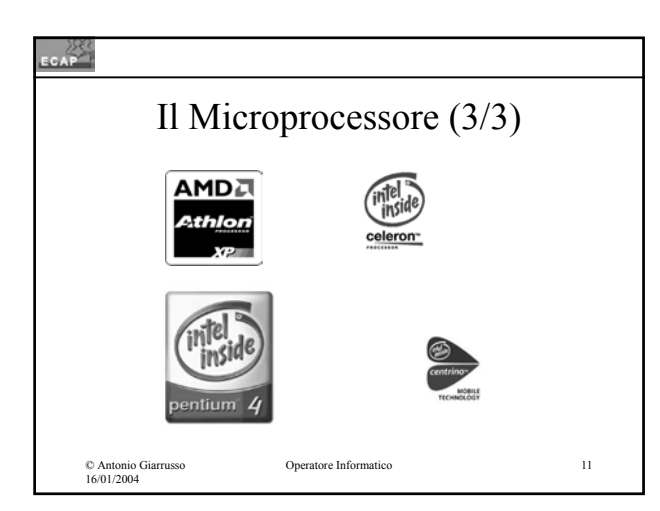

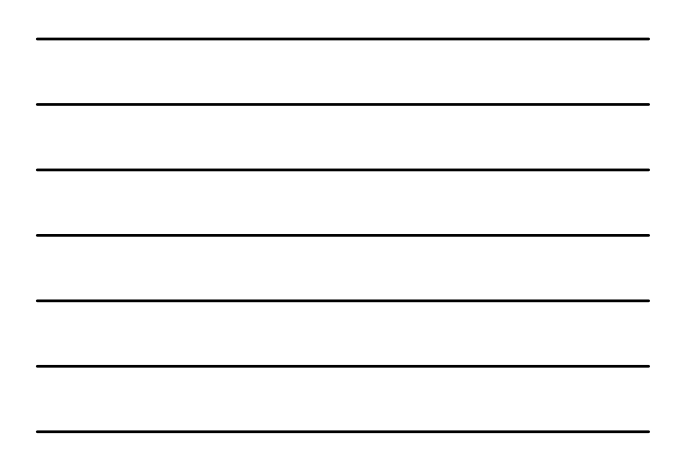

## CAP La memoria di lavoro (RAM)  $(1/2)$

- Per poter funzionare, il PC deve costantemente ricordare dei dati. Per questo il PC utilizza la memoria RAM (Random Access Memory), la memoria di lavoro, che consente di conservare i dati utilizzati dai programmi;
- La memoria RAM perde tutti i dati quando il PC vien spento;

© Antonio Giarrusso 16/01/2004

tore Informatico 12

4

## La memoria di lavoro (RAM) (2/2) • La capacità della RAM si misura in MegaByte (Mbyte), ovvero in milioni di byte. • Sul mercato sono oggi offerti PC con RAM di 256 o 512 Megabyte e anche 1 Gigabyte; • Anche se le memorie diventano continuamente piu economiche, la memoria RAM influenza anch'essa il prezzo in maniera significativa.

© Antonio Giarrusso 16/01/2004

Operatore Informatico 13

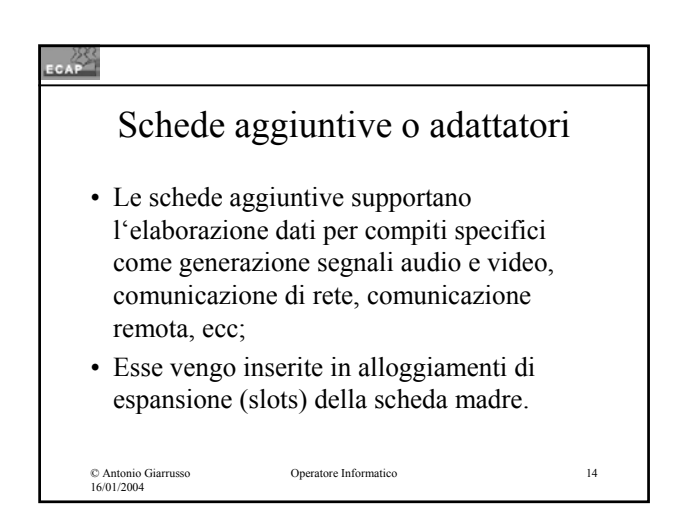

#### **CAP**

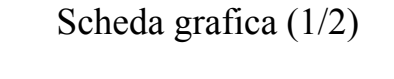

- Genera il segnale che viene inviato al monitor per la visualizzazione;
- Risoluzione e colori dell'immagine sul monitor sono limitati dalla memoria disponibile sulla scheda grafica:
	- Prestazioni del monitor e della scheda grafica devono essere omogenee;
- Tendenza ad incremento di memoria a 64 e 128 MB per immagini 3-D complesse (giochi);

© Antonio Giarrusso 16/01/2004

## © Antonio Giarrusso 16/01/2004 Operatore Informatico 16 Scheda grafica (2/2) • La scheda grafica fornisce oggi anche una uscita DVI (Digital Video Interface): interfaccia digitale per la connessione di monitor TFT; • TV-out: Interfaccia per il monitor televisivo.

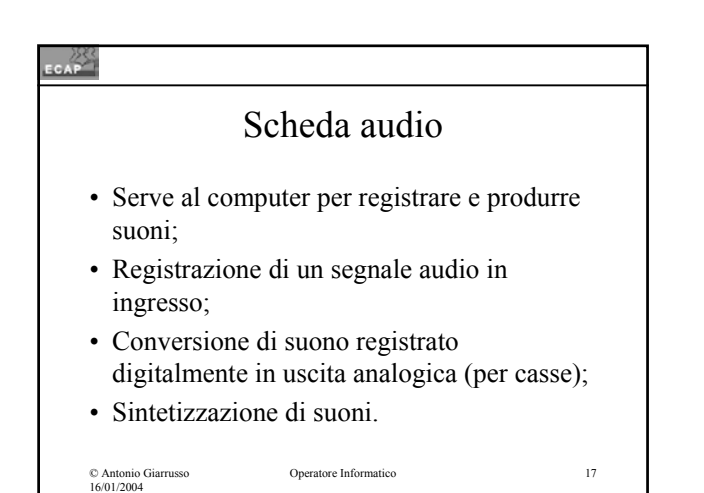

#### CAP Scheda di rete • Servono per connettere tra di loro diversi PC all'interno di una stanza, appartamento, edificio, comunque in una zona di spazio abbastanza ristretta; • Esse operano convertendo i dati emessi del PC nel protocollo di rete e riconvertandoli in dati compatibili con il PC in ricezione; • Esistono schede per i differenti tipi di rete (oggi si usa in pratica solo Ethernet, chiamato anche IEEE 802.3).zatore Informatico 18 © Antonio Giarrusso 16/01/2004

## Tecnologia 803.11b (1/2)

- Per realizzare secondo lo standard Ethernet reti locali via radio (Wireless Local Area Network, WLAN)
- Distanza di copertura: circa 100 m;
- Velocità di trasmissione: 11 Mbit/s;
- Assorbimento di potenza da medio a elevato.

Operatore Informatico 19

© Antonio Giarrusso 16/01/2004

لىكەن.<br>سىمبەر Tecnologia 803.11b (2/2) • La medesima tecnologia puo' essere adoperata per offrire connettività Internet ad utenti mobili (p. es. in un aereoporto) previa l'installazione di opportuni punti di accesso (hotspots); • La comunicazione puo' essere protetta tramite la cifratura WEP (Wired Equivalent Protocol) a chiave privata (simmetrica) – non particolarmente sicura. Operatore Informatico 20 © Antonio Giarrusso 16/01/2004

#### CAP<sup>25</sup>

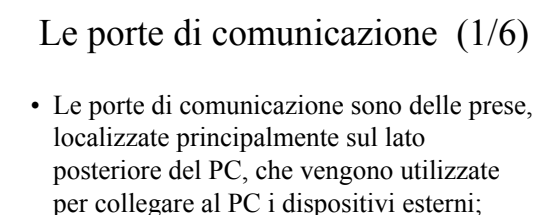

• La disposizione delle porte varia da PC a PC:

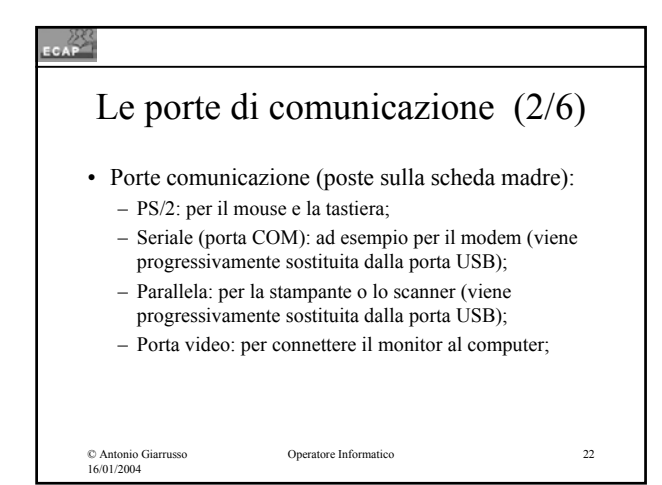

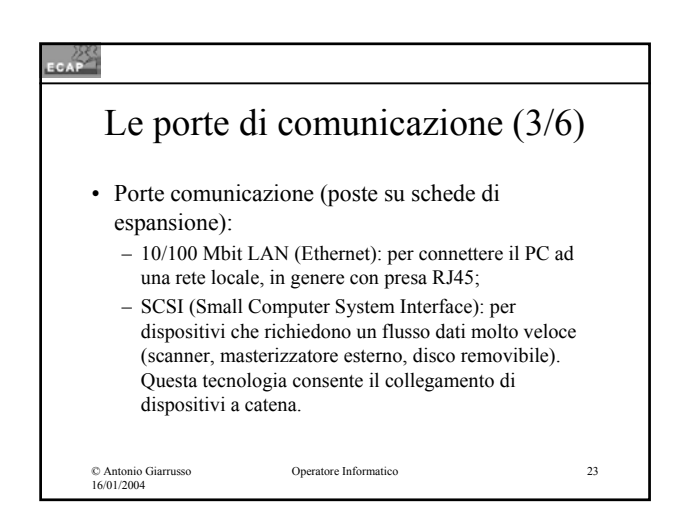

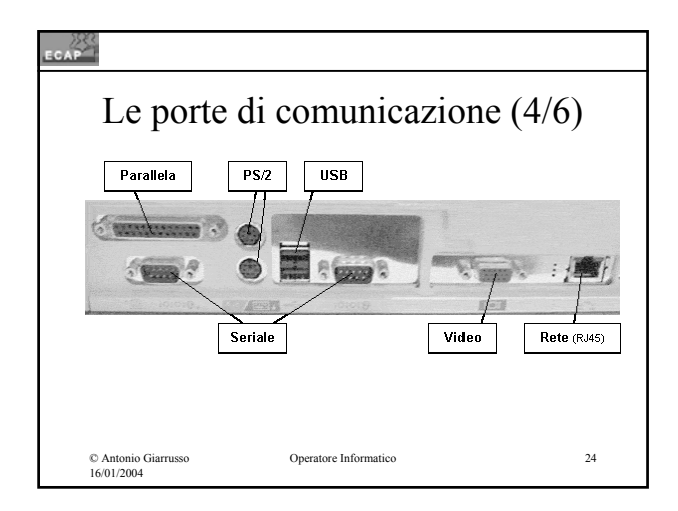

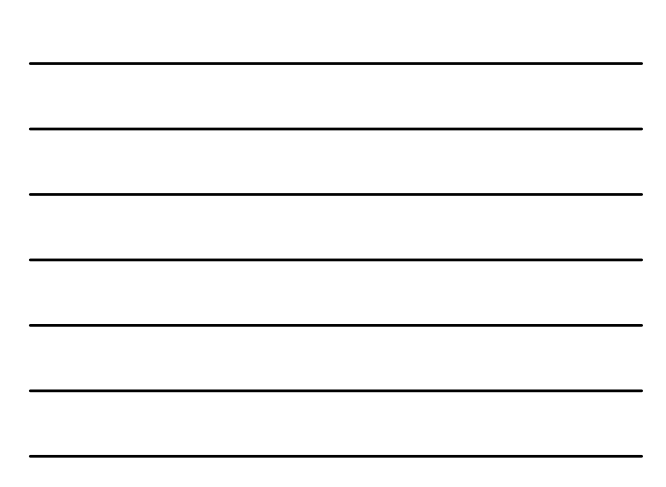

### © Antonio Giarrusso 16/01/2004 Operatore Informatico 25 Le porte di comunicazione (5/6) • Universal Serial Bus (USB): di nuova tecnologia, consente di creare "catene" di dispositivi tutti collegati per il tramite di una unica porta (fino a 127 periferiche) con modalità plug&play. Esistono due standard: USB 1.1 con velocità di 10 MBit/s ed uno nuovo USB 2.0 con velocità di 480 MBit/s. Il cavo USB trasporta alimentazione adeguata per piccoli apparati (webcamera, tastatura). Lunghezza max del cavo è 5 metri.

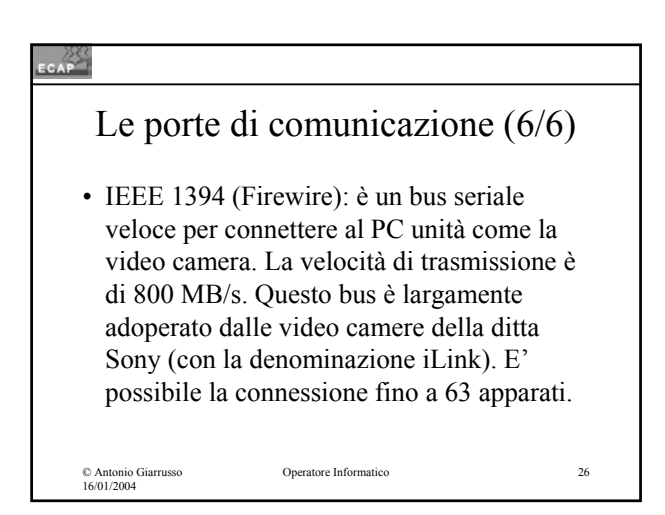

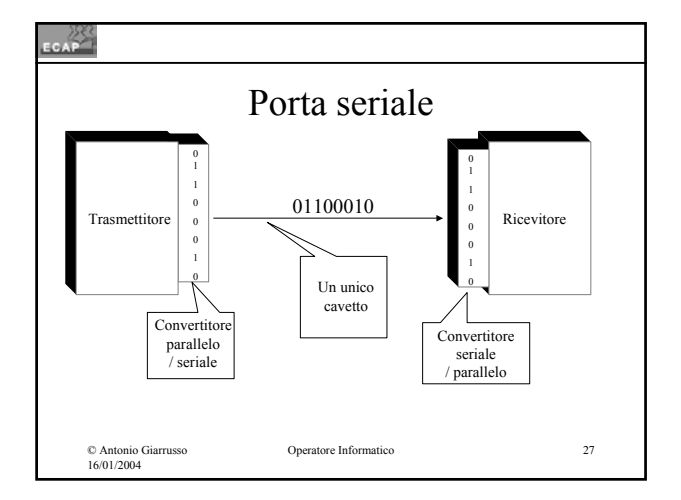

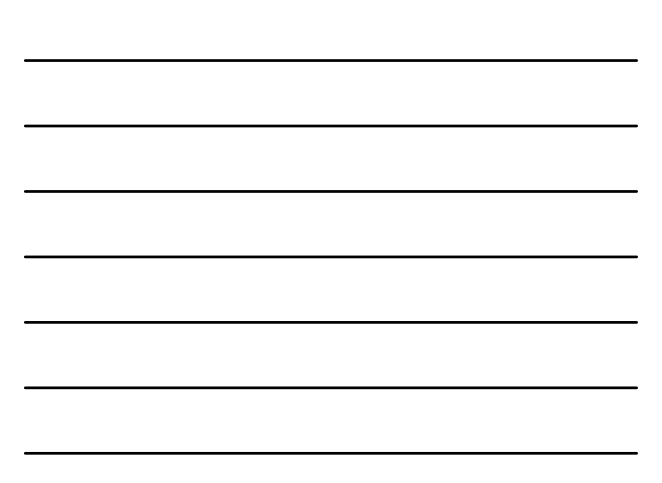

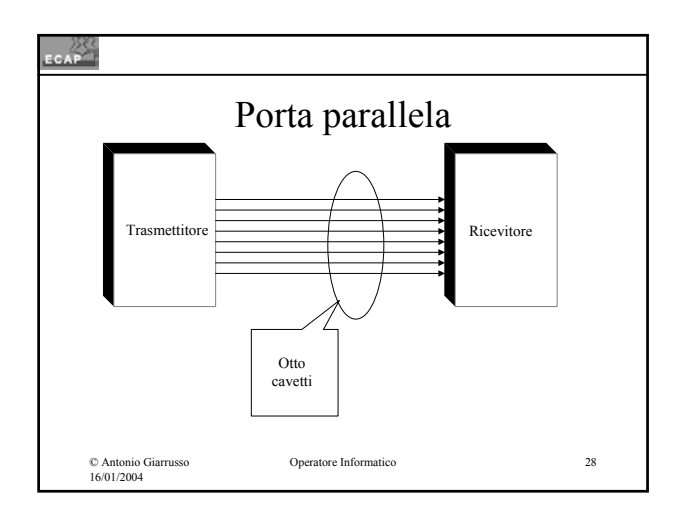

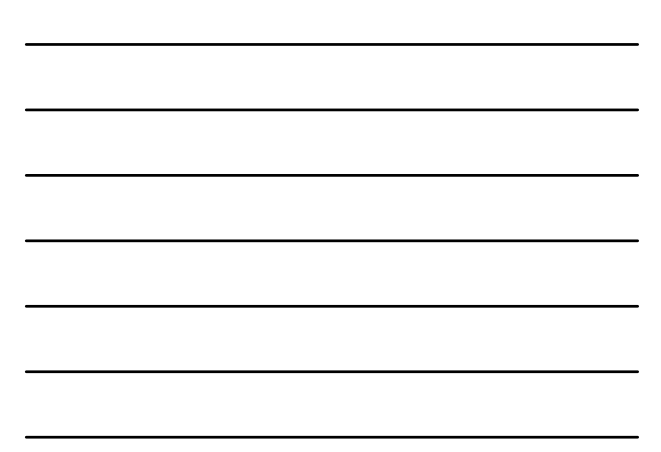

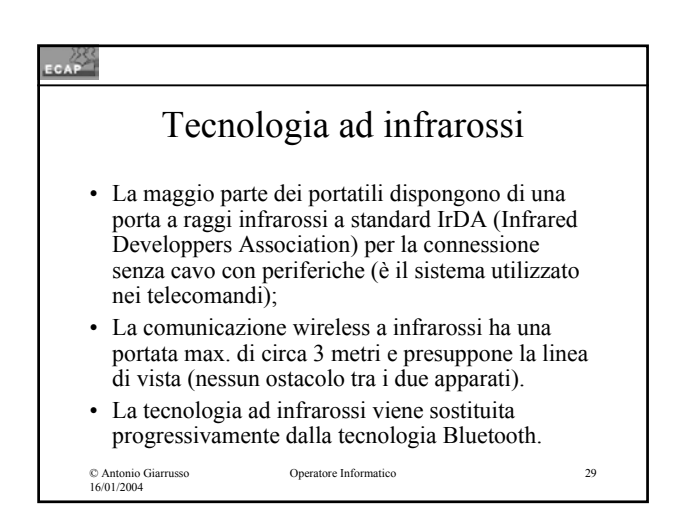

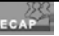

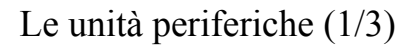

- Per poter acquisire, memorizzare, emettere e trasmettere dati il PC adopera unità specializzate, le unità periferiche;
- Le unità periferiche possono essere integrate nel contenitore del PC o essere apparecchi separati connessi con il PC tramite porte o con tecnologie particolari.

© Antonio Giarrusso 16/01/2004

## Le unità periferiche (2/3) • La Tastiera; • Il Mouse (nei portatili trackpoint e touchpad); • Il monitor (a tubi catodici, a cristalli liquidi attivi, chiamati in inglese TFT, Thin Film Transistor) • La stampante (a inchiostro, a laser); • Le casse; • Il masterizzatore;

- $\cdot$  Il ZIP:
- Il modem (analogico, ISDN, ADSL, cavo);

Operatore Informatico 31

© Antonio Giarrusso 16/01/2004

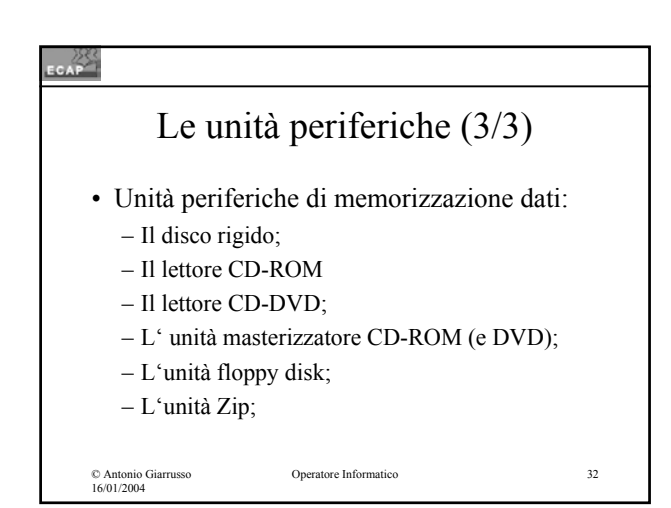

#### **CAP**

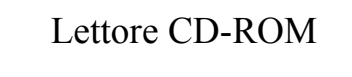

- Unità periferica per leggere CD-ROM con contenuti multimediali (testo, suono, immagini, video);
- Viene caratterizzato dalla velocità di trasferimento dati espressa come multiplo di quella dei CD audio (es.  $8x =$  otto volte 150 Kbyte/s);
- Il lettore CD-ROM è in grado di leggere con un software adeguato le piste dei CD audio, ma non è in grado di leggere CD-DVD.

© Antonio Giarrusso 16/01/2004

## کې<br>سر Lettore CD-DVD • Unità periferica per leggere CD-DVD con contenuti multimediali (suono, immagini, video); • Viene caratterizzato dalla velocità di trasferimento dati espressa come multiplo di quella dei CD audio (es.  $8x =$ otto volte 150 Kbyte/s); • Il lettore CD-DVD è in grado di leggere anche CD-ROM. Operatore Informatico 34

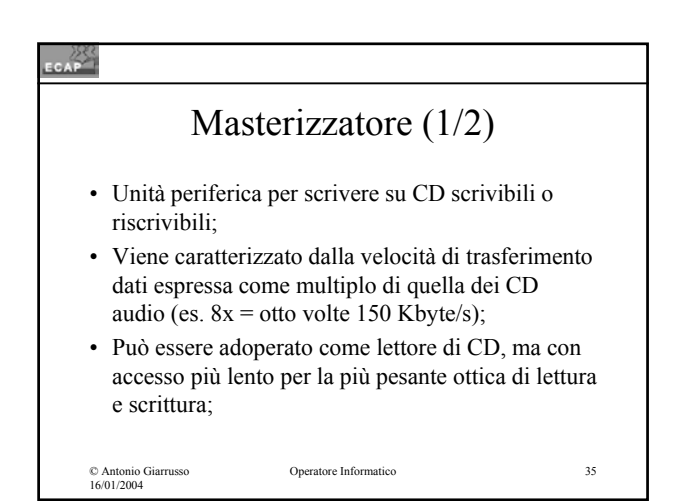

#### $CAP$

© Antonio Giarrusso 16/01/2004

## Masterizzatore (2/2)

• Attenzione: Dopo un determinato numero di cicli di scrittura / cancellamento il CD-ROM puo' essere distrutto (dati persi!) – la stampa specializzata parla di 10-20 cicli anche per periferiche di prezzo elevato.

© Antonio Giarrusso 16/01/2004

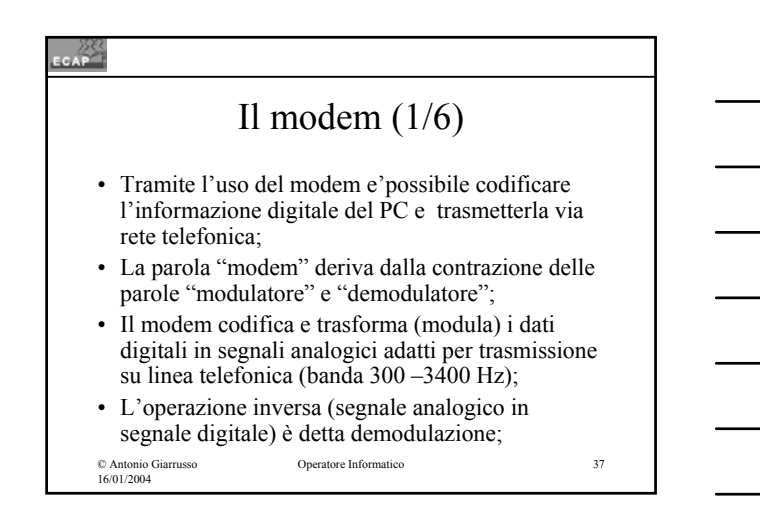

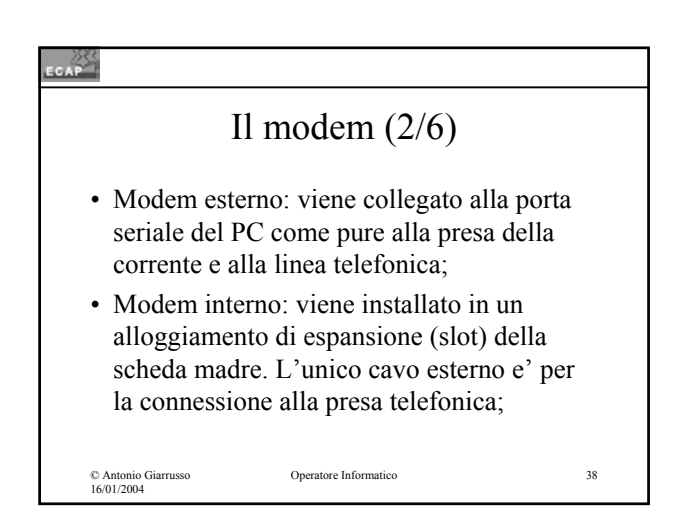

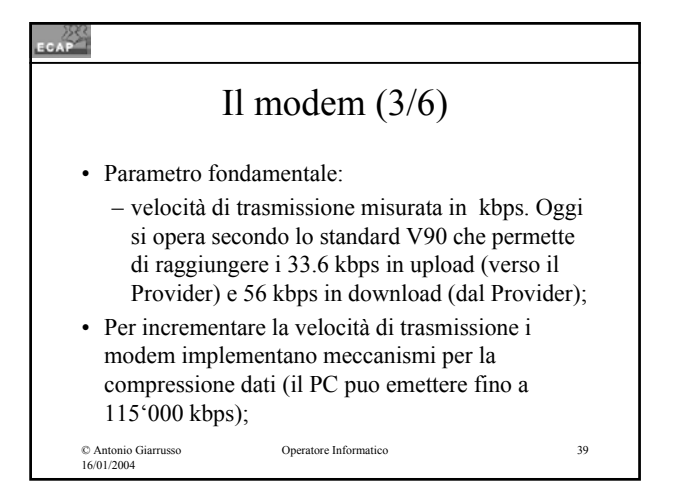

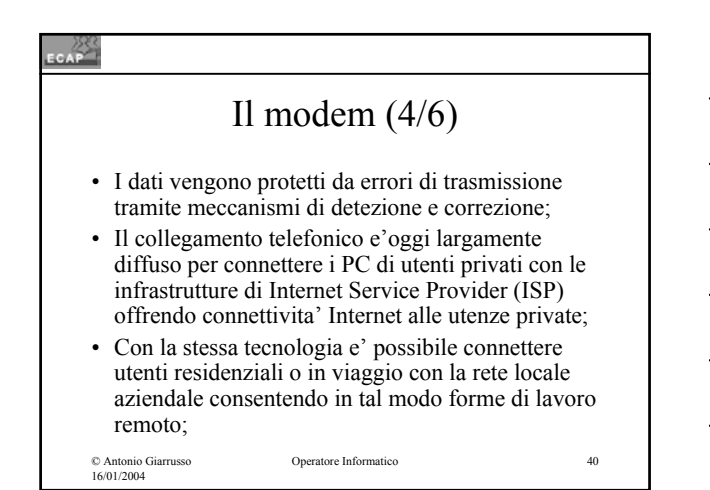

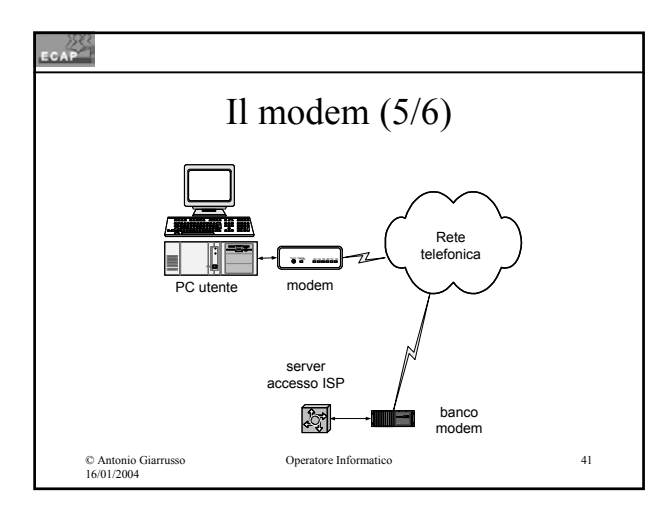

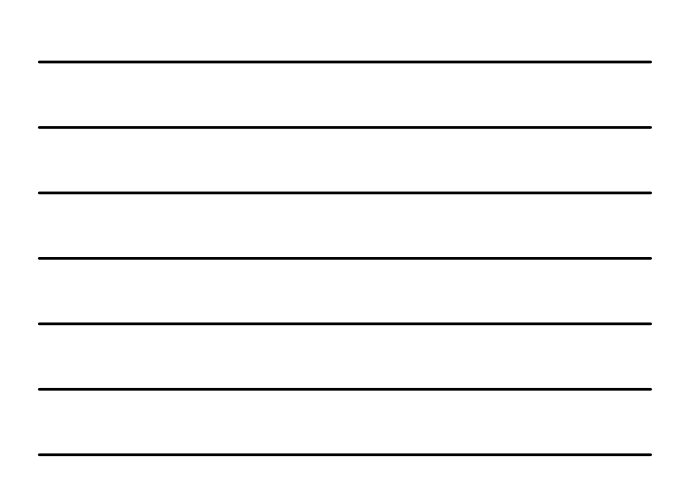

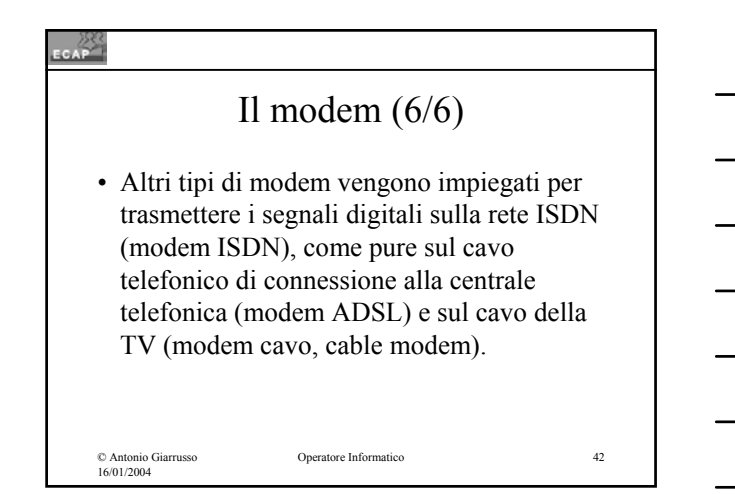

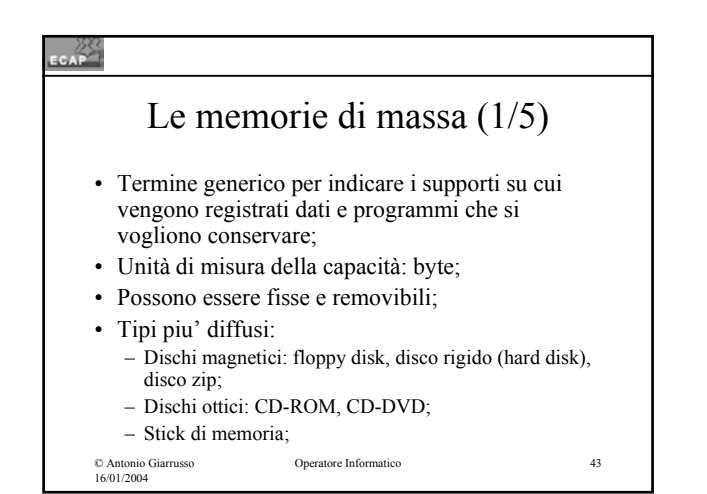

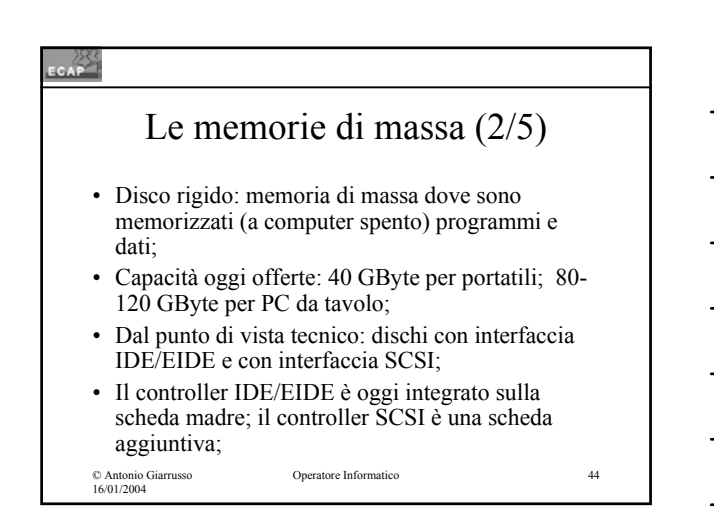

#### CAP

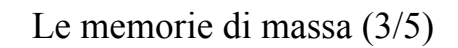

- Il CD-ROM (Compact Disc Read Only Memory) è un disco - esternamente identico ad un CD audio - che puo' memorizzare testo, audio, immagini fisse e animate, video e software;
- Il CD-ROM detto anche CD multimediale è in uso dal principio degli anni '90;
- Capacità: circa 650 Mbyte (equivalente a 500 floppies);

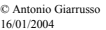

## Le memorie di massa (4/5)

- Il DVD (Digital Versatile Disc) è analogo al CD-ROM offrendo pero' una capacità di memorizzazione estremamente maggiore: fino a 17 GByte (circa 25 CD-ROM);
- Un DVD puo' essere letto solo da un lettore per DVD, che è pero' in grado di leggere i CD-ROM;

© Antonio Giarrusso 16/01/2004

Operatore Informatico 46

## $\frac{25}{200}$ Le memorie di massa (5/5) • Lo stick di memoria (delle dimensioni di una penna) viene connesso alla porta USB e viene adoperata per scambiare dati tra PC; • Capacità disponibile fino a 1 Gbyte; • Alternativa interessante al CD-ROM fino a 128 o 256 Mbyte. Operatore Informatico 47 © Antonio Giarrusso 16/01/2004

## $rac{288}{256}$ Un po' di ordine sui nomi dei CD da masterizzare • CD-R per CD-Recordable:

- puo' essere masterizzato una sola volta (scrivibile);
- CD-RW per CD-ReWritable
	- puo' essere masterizzato piu' di una volta (riscrivibile).

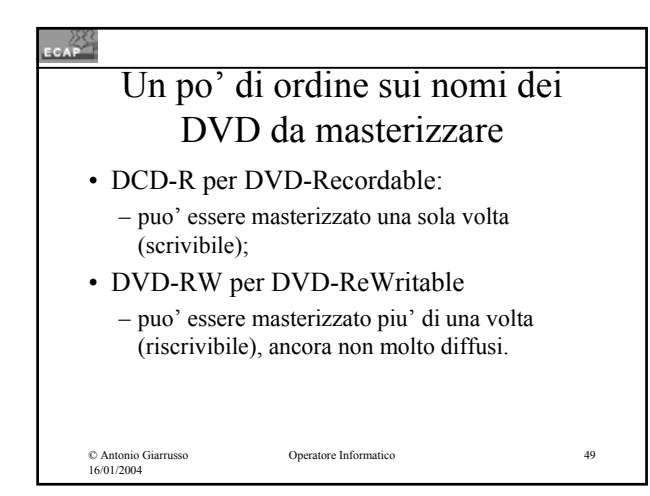

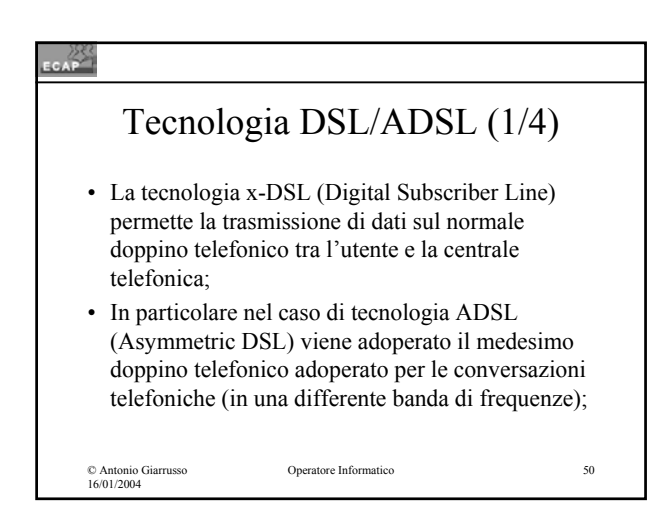

#### CAP

© Antonio Giarrusso 16/01/2004

## Tecnologia DSL/ADSL (2/4)

- La capacità di trasmissione raggiunta è scelta differente per la direzione cliente => Provider (Upload) e per quella Provider => cliente (Download). Il rapporto e' in generale 1:4;
- In ogni caso i valori sono superiori a quelli ottenibili via ISDN o modem analogico.

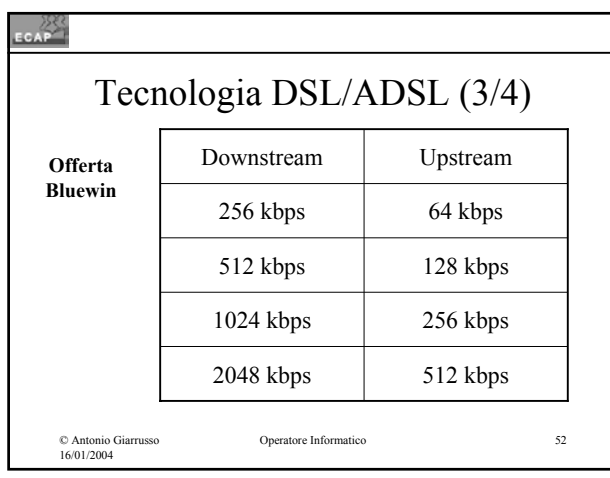

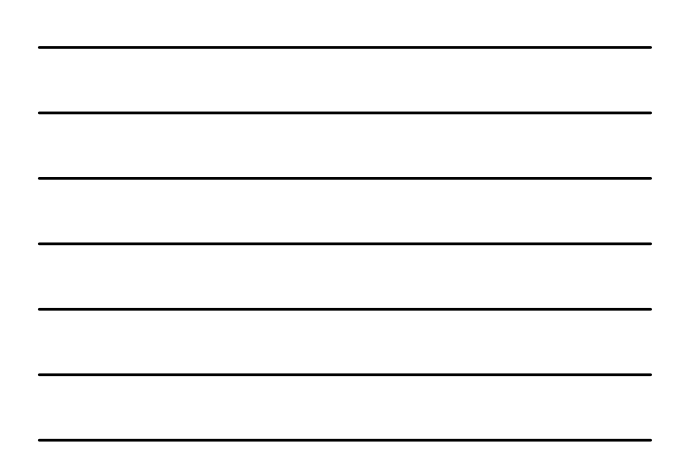

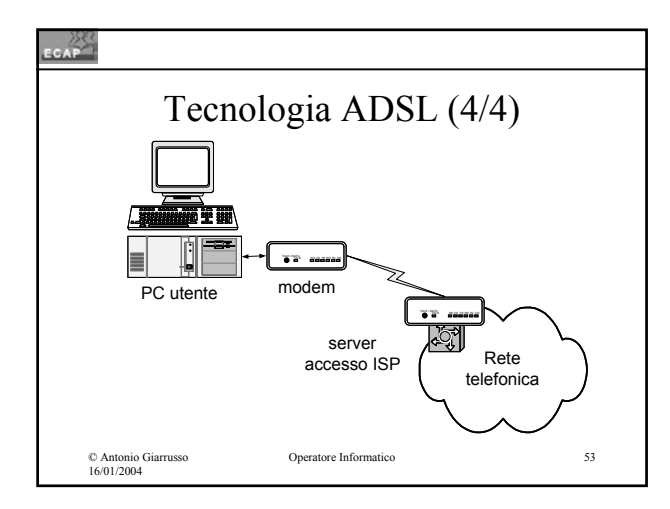

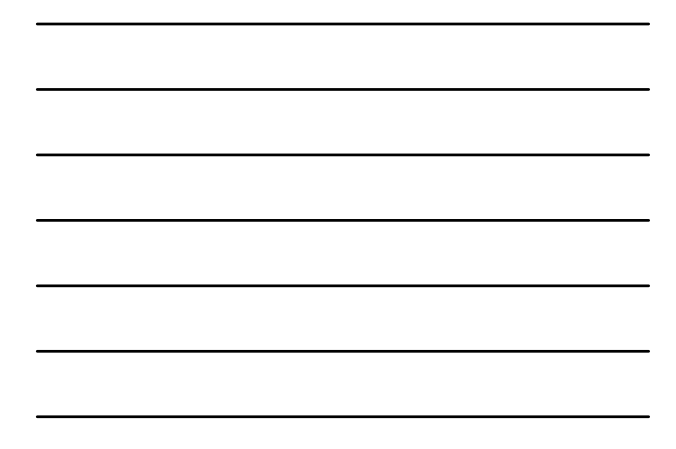

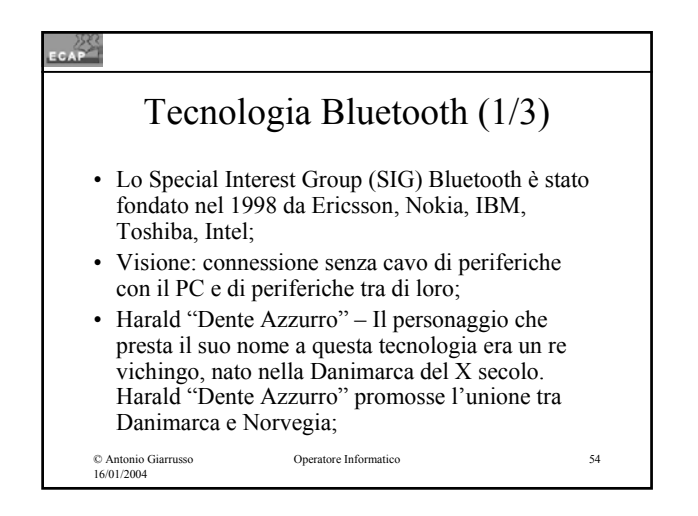

18

## Tecnologia Bluetooth (2/3)

- Primi componenti disponibili per agende elettroniche, telefoni cellulari e computer portatili, ma successivamente la tecnologia sarà disponibile per stampanti, scanner e qualsiasi elettrodomestico;
- Gli apparati Bluetooth funzionano nella banda di frequenza intorno ai 2.4 Ghz detta banda ISM (Industry, Science, Medicine);

Operatore Informatico 55

© Antonio Giarrusso 16/01/2004

 $\frac{25}{200}$ 

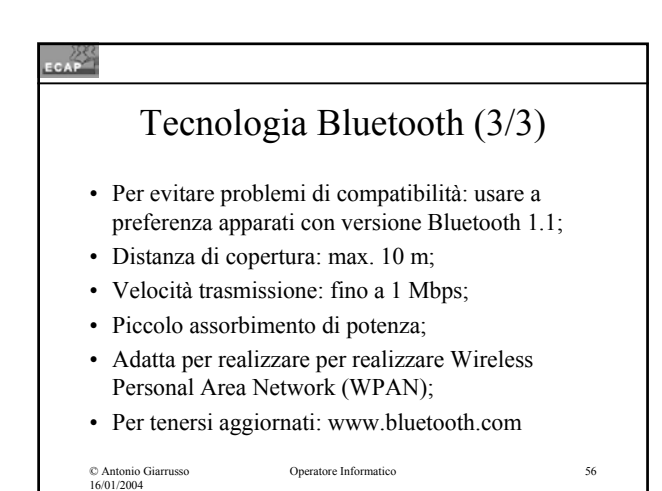

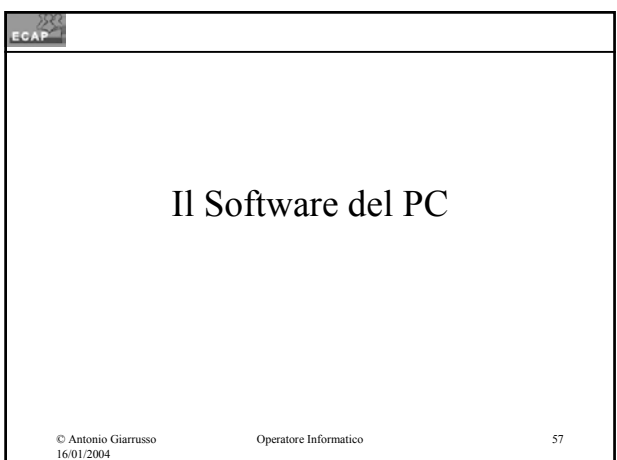

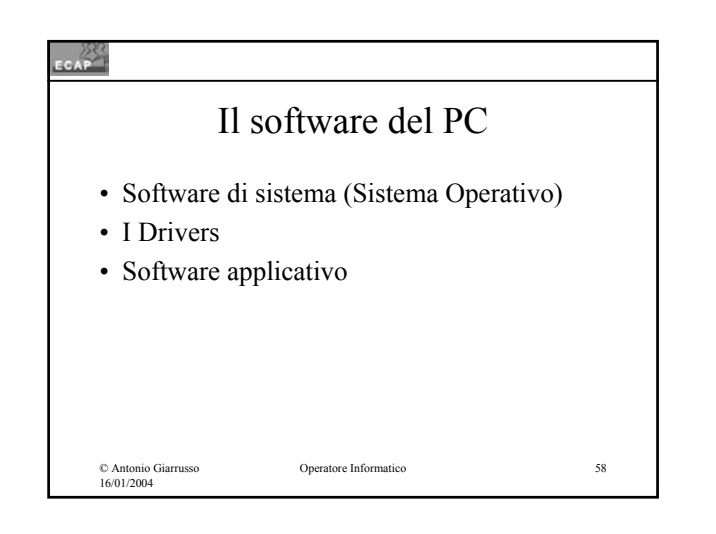

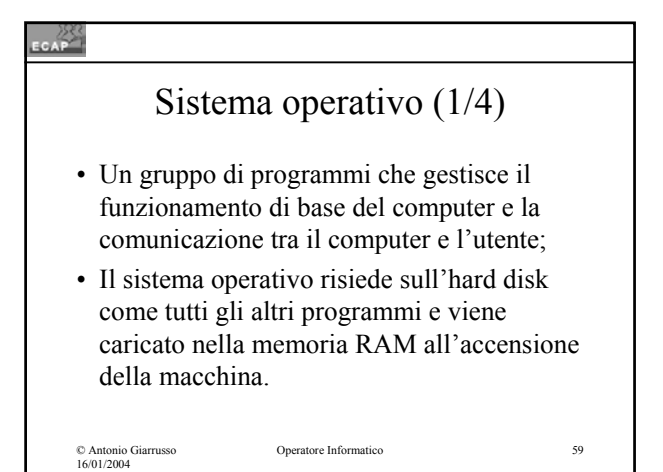

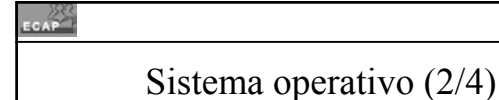

- I sistemi operativi più diffusi attualmente:
	- Windows 98 (superato)
	- Windows NT (in via di superamento)
	- Windows 2000 (diffuso)
	- Windows XP Home (su i nuovi PC)
	- Windows XP Professional (su i nuovi PC)
	- MacOS per Apple
	- Linux

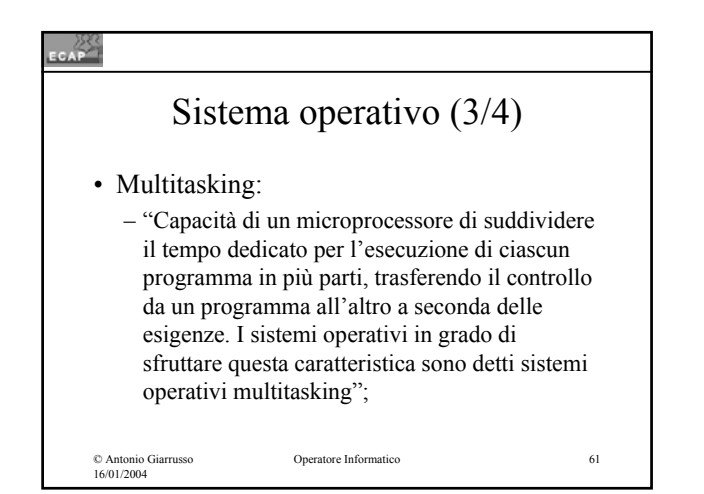

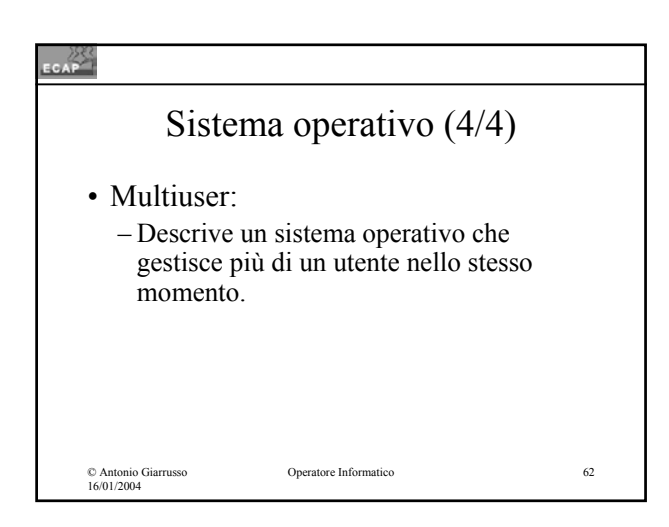

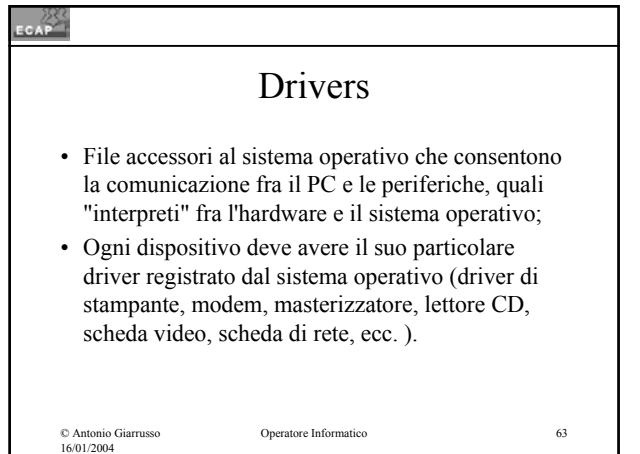

## Software applicativo (1/2)

• Software applicativo (o semplicemente "applicativi") l'insieme dei programmi che non sono compresi nel sistema operativo, ma che vengono invece installati dall'utente per svolgere compiti specifici.

© Antonio Giarrusso 16/01/2004

Operatore Informatico 64

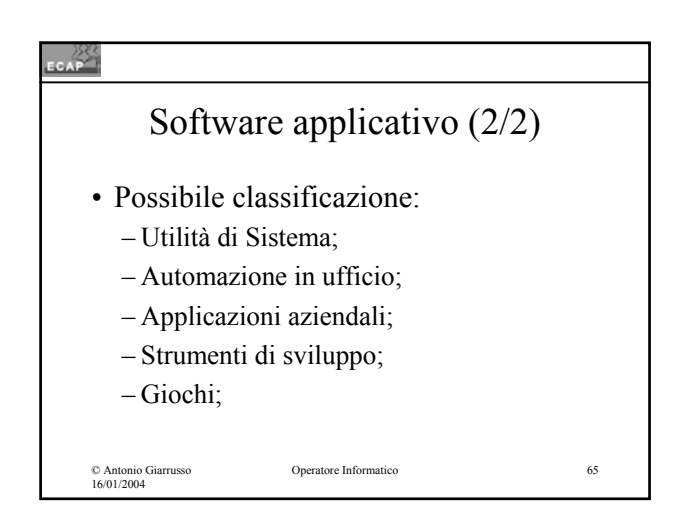

#### **SEAP**

© Antonio Giarrusso 16/01/2004

## Utilità di sistema

• Programmi per migliorare la gestione e la sicurezza del PC (gli antivirus) oppure programmi per l'ottimizzazione delle risorse, per il controllo dello stato del sistema, la ripulitura dell'hard disk, ecc.

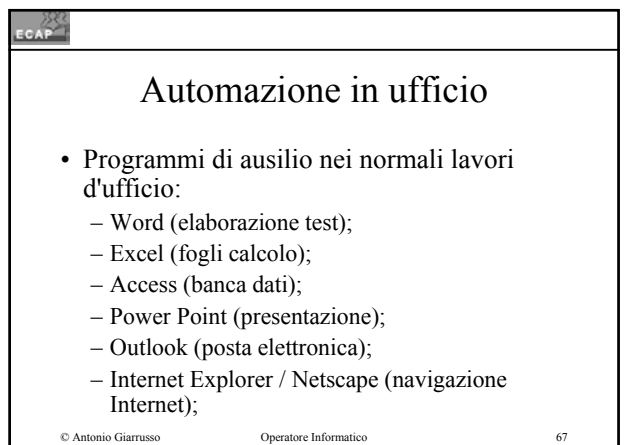

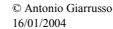

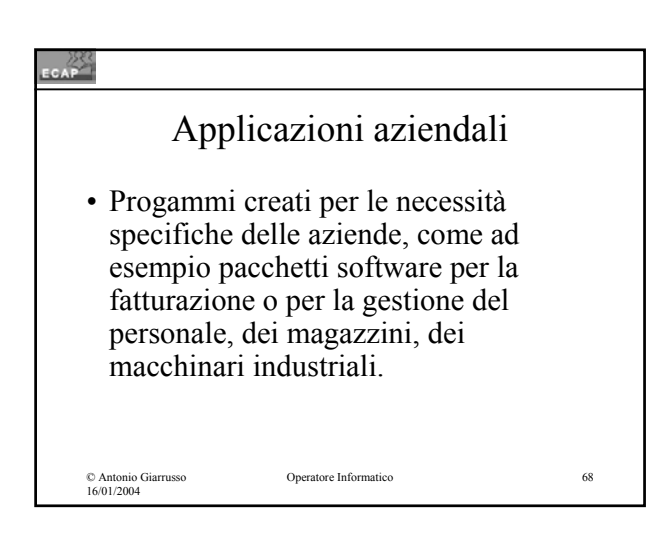

#### $CAP$

## Strumenti di sviluppo

• Programmi per

© Antonio Giarrusso 16/01/2004

- creazione di oggetti multimediali (pagine Web, animazioni e CD interattivi);
- elaborazione audio/video/immagini;
- creazione di nuovi applicativi (authoring tools).

# ECAP<sup>288</sup> Giochi e svago • Giochi, emulatori, lettori audio e video.Operatore Informatico 70 © Antonio Giarrusso 16/01/2004